## Westlaw Edge Registration for Library Patrons

Instructions for access to Westlaw Edge for 20 hours through June 30

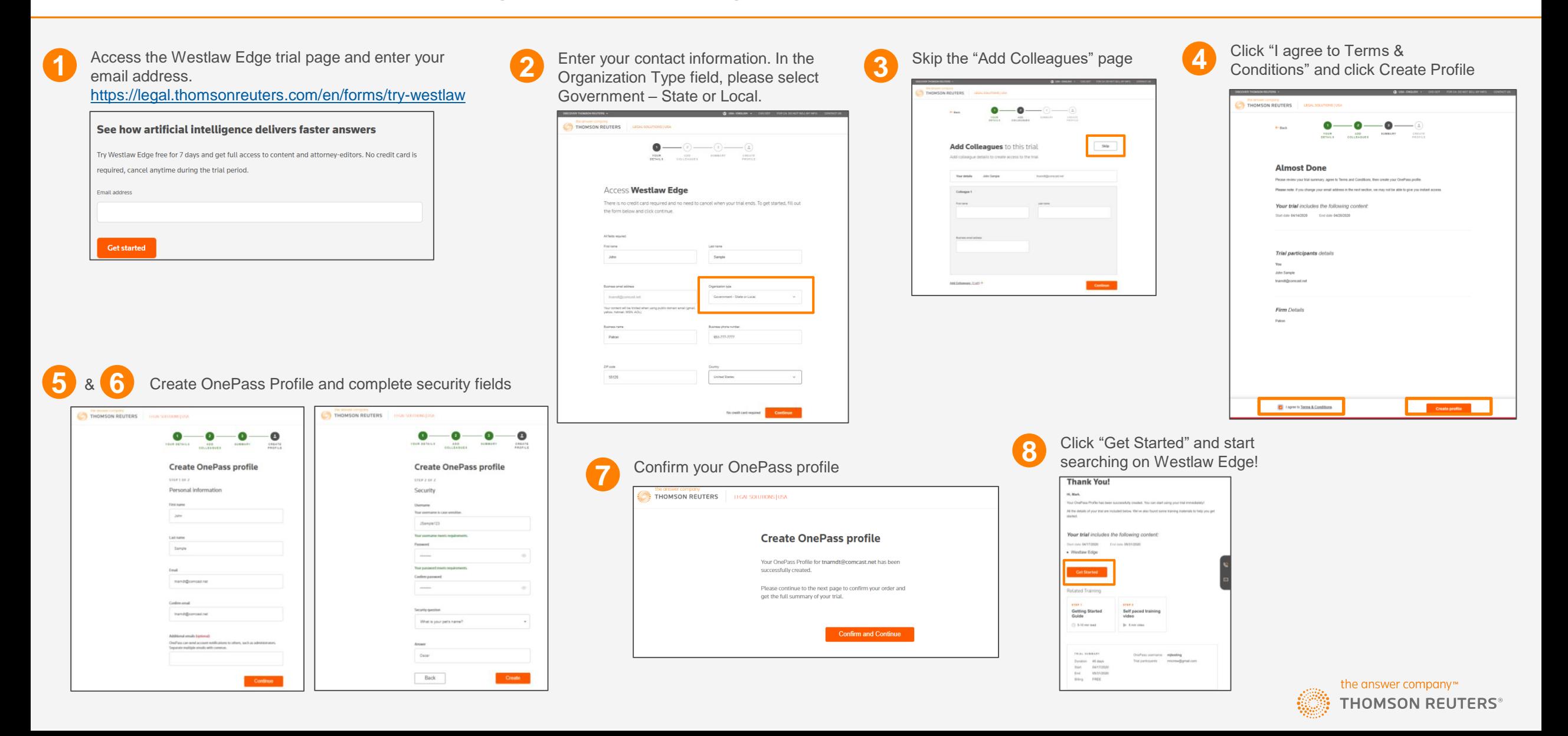